## How to confirm the surgical plan

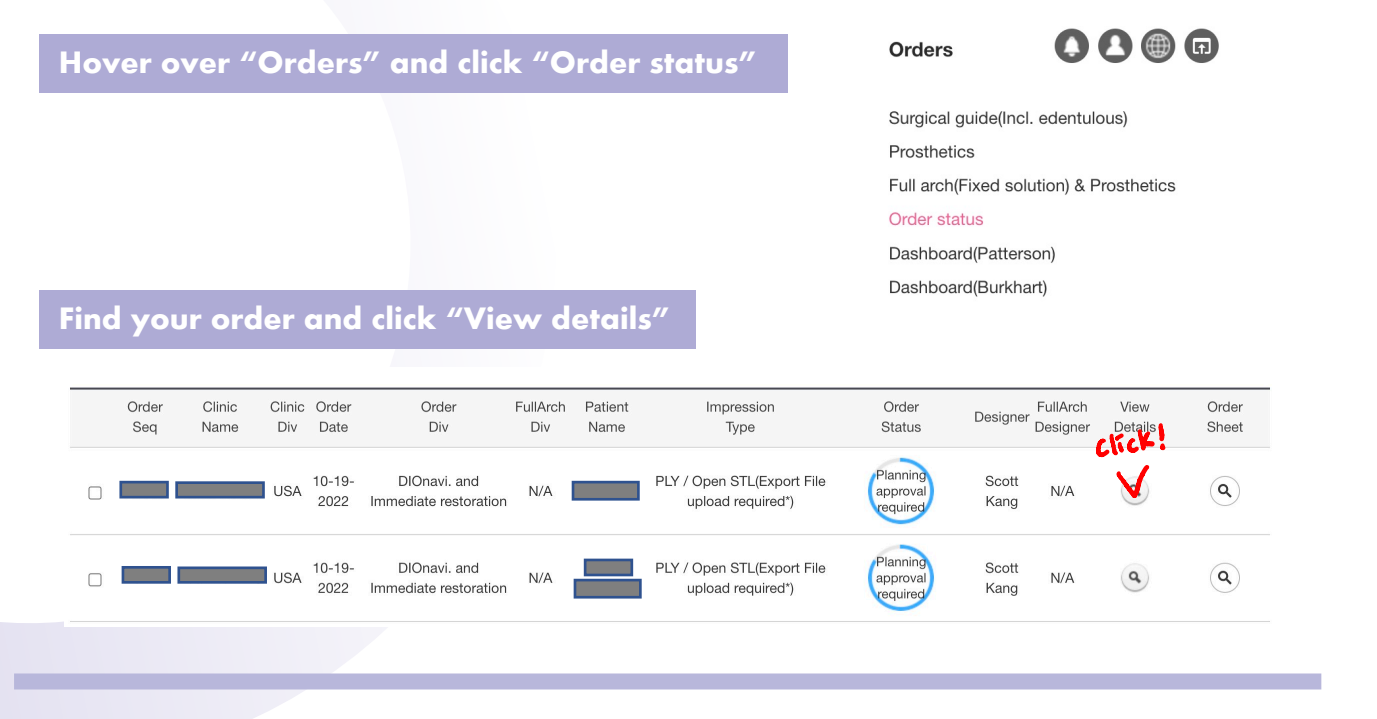

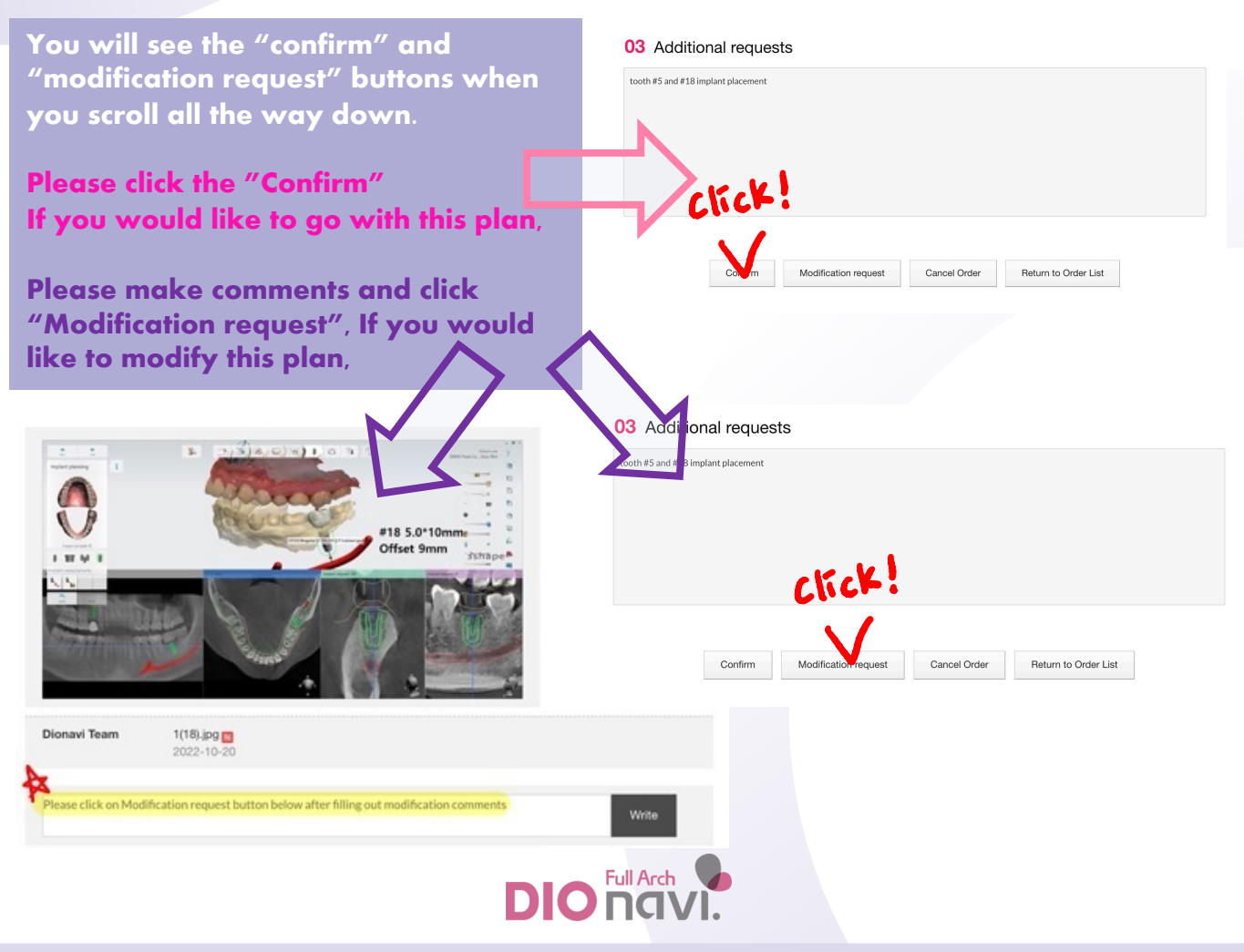